"The manufacturers quote a peak performance of 28 GFLOPS for the largest CM-2 (65,536 PEs) with floating point accelerators"

CM-2 evaluation, 1987

# Lecture B.3: Accelerated Computing

CS205: Computing Foundations for Computational Science
Dr. David Sondak
Spring Term 2021

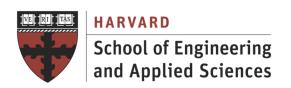

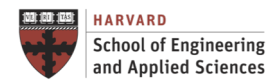

Lectures developed by Dr. Ignacio M. Llorente

#### **Before We Start**

#### Where We Are

Computing Foundations for Computational and Data Science

How to use modern computing platforms in solving scientific problems

Intro: Large-Scale Computational and Data Science

- A. Parallel Processing Fundamentals
- B. Parallel Computing
  - **B.1.** Foundations of Parallel Computing
  - **B.2. Performance Optimization**
  - **B.3.** Accelerated Computing
  - **B.4. Shared-memory Parallel Processing**
  - B.5. Distributed-memory Parallel Processing
- C. Parallel Data Processing

Wrap-Up: Advanced Topics

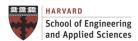

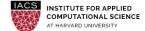

#### CS205: Contents

# APPLICATION SOFTWARE APPLICATION PARALLELISM PARALLEL PROGRAM DESIGN Optimization PROGRAMMING MODEL Spark Map-Reduce MPI C. BIG DATA

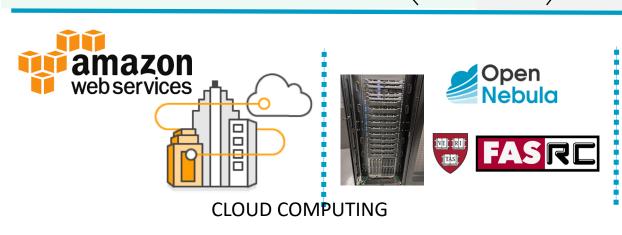

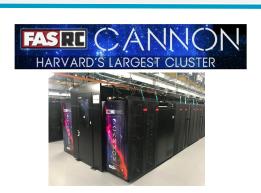

PARALLEL ARCHITECTURES

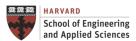

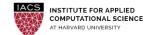

#### **Accelerated Computing**

#### **GPU-Accelerated Computing**

- Enable high degree of parallelism –
   each GPU has thousands of cores
- Consistent, well documented APIs (OpenACC, CUDA and OpenCL) and tools
- Widely supported by vendors and OSS project

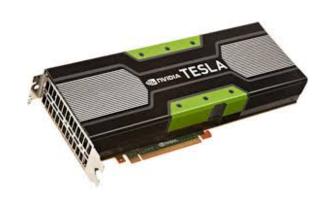

#### **FPGA-Accelerated Computing**

- Massive parallel each FPGA includes millions of parallel logic cells
- Flexible lower level, hardware, no fixed instruction set
- Programmable using FPGA development tools

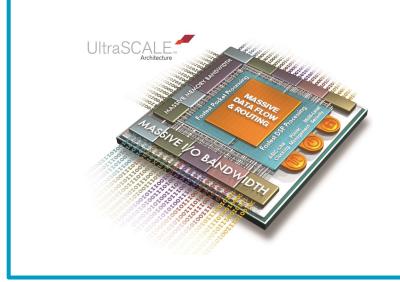

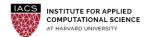

#### Really New?: Thinking Machines CM-2 (1990)

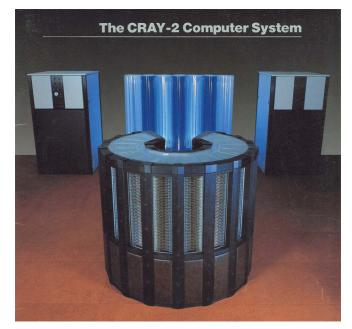

Vector

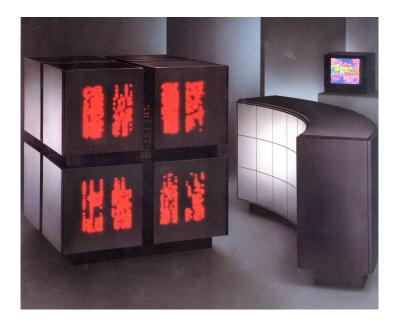

**SIMD** 

#### Really New?: Thinking Machines CM-2 (1990)

| Typical Application Performance* (fixed point) General Computing 2500 Mips Terrain Mapping 1000 Mips Document Search 6000 Mips                                     | General Specifications Processors 65,536 Memory 512 Mbytes Memory Bandwiddi 500 GBRS per second                                                                                                    |  |  |
|----------------------------------------------------------------------------------------------------|----------------------------------------------------------------------------------------------------|--|--|
| Interprocessor Communication (32-bit messages) Regular Pattern 250 million per second Random Pattern 80 million per second Sort 65,536 32-bit keys 30 milliseconds | Input/Output Channels Number of Channels Capacity per Channel Maximum Transfer Rate  8 40 Mbytes per second 320 Mbytes per second                                                                                                    |  |  |
| Variable Precision Fixed Point  64-bit integer add 1500 Mips  32-bit integer add 2500 Mips  16-bit integer add 3300 Mips  8-bit integer add 4000 Mips              | Physical Dimensions Size 56" x 56" x 62" Weight 2,600 lbs.                                                                                                    |  |  |
| 64-bit move 2000 Mips<br>32-bit-move 3000 Mips<br>16-bit move 3800 Mips<br>8-bit move 4500 Mips                                                                    | Environmental Requirements (does not include host) Power Dissipation 28 KW Power Input Four 30-amp 3-phase                                                                                                    |  |  |
| Double Precision Floating PointAverage (4K x 4K matrix2500 MFlopsmultiply)2500 MFlopsDot product5000 MFlops                                                        | $\begin{array}{c} 110/208v \\ \text{Operating} \\ \text{Temperature} \\ \text{Operating Relative} \\ \text{Humidity} \\ \end{array} \begin{array}{c} 10/208v \\ \text{70°F} \pm 5°F \\ \text{50\%} \pm 10\% \\ \end{array}$                                                                                                    |  |  |
| Single Precision Floating Point Average (4K x 4K matrix multiply) 3500 MFlops Dot product 10,000 MFlops                                                            | *Thinking Machines Corporation believes all specifications are accurate as of the date of publication. Thinking Machines Corporation cannot, however, be responsible for inadvertent errors. Product specifications are subject to change without notice. For further detail, see the Product Specification Sheet.  Mijk see Millions of instructions per second; MFlops = |  |  |

Millions of floating point operations per second.

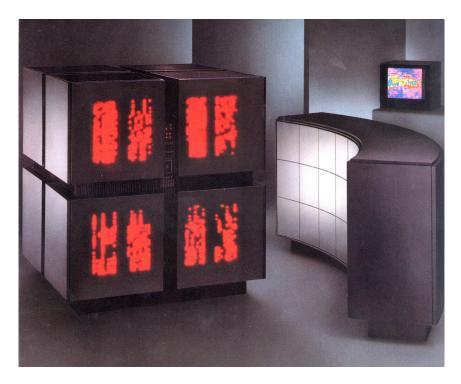

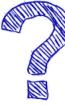

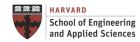

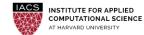

#### Top Hollywood Computer: Thinking Machines CM-2 (1990)

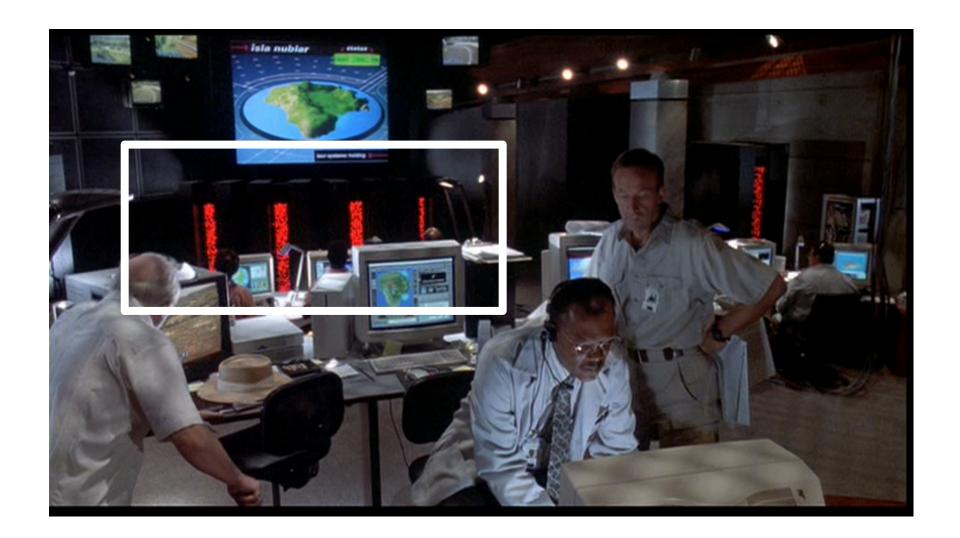

#### Really New? - NVIDIA GEFORCE RTX (2021)

|                     |                        | GEFORCE RTX 3090 | GEFORCE RTX 3080 | GEFORCE RTX 3070 | GEFORCE RTX 3060 Ti | GEFORCE RTX 3060 |
|---------------------|------------------------|------------------|------------------|------------------|---------------------|------------------|
| GPU Engine Specs:   | NVIDIA CUDA® Cores     | 10496            | 8704             | 5888             | 4864                | 3584             |
|                     | Boost Clock (GHz)      | 1.70             | 1.71             | 1.73             | 1.67                | 1.78             |
|                     | Base Clock (GHz)       | 1.40             | 1.44             | 1.50             | 1.41                | 1.32             |
| Memory Specs:       | Standard Memory Config | 24 GB GDDR6X     | 10 GB GDDR6X     | 8 GB GDDR6       | 8 GB GDDR6          | 12 GB GDDR6      |
|                     | Memory Interface Width | 384-bit          | 320-bit          | 256-bit          | 256-bit             | 192-bit          |
| Technology Support: | Ray Tracing Cores      | 2nd Generation   | 2nd Generation   | 2nd Generation   | 2nd Generation      | 2nd Generation   |
|                     | Tensor Cores           | 3rd Generation   | 3rd Generation   | 3rd Generation   | 3rd Generation      | 3rd Generation   |
|                     | NVIDIA Architecture    | Ampere           | Ampere           | Ampere           | Ampere              | Ampere           |

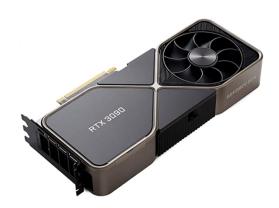

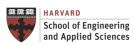

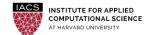

#### SIMD Converted into a Commodity

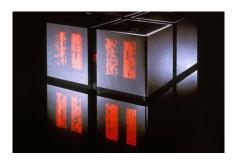

2-4 Millions of Dollars (2018)

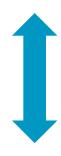

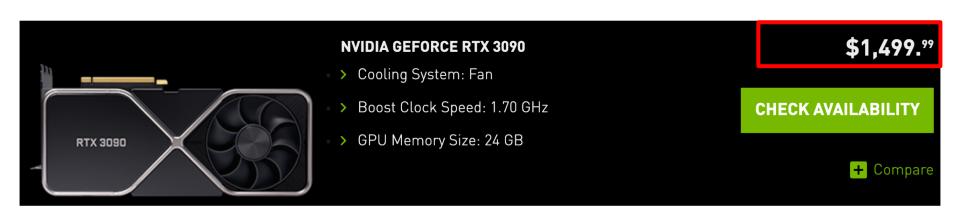

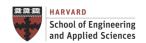

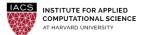

# Roadmap

**Performance Optimization and Accelerators** 

Heterogeneous Computing

**GPU Computing** 

**GPU Programming** 

**OpenACC Fundamentals** 

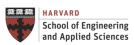

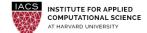

# **HETEROGENEOUS COMPUTING**

#### Intersection of CPU and GPU Computing

- Heterogeneous computing refers to systems that use more than one kind of processor
- Multi-core systems gain performance not just by adding cores, but also by incorporating specialized processing capabilities to handle particular task
- Heterogeneous System Architecture (HSA) systems utilize multiple processor types (typically CPUs and GPUs), usually on the same silicon die, to give you the best of both worlds:
  - ✓ While CPUs can run the operating system and perform traditional serial or multithreading tasks
  - ✓ GPUs have vector processing capabilities that enable them to perform parallel operations on very large sets of data and to do it at much lower power consumption relative to the serial processing of similar data sets on CPUs

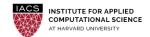

Intersection of CPU and GPU Computing

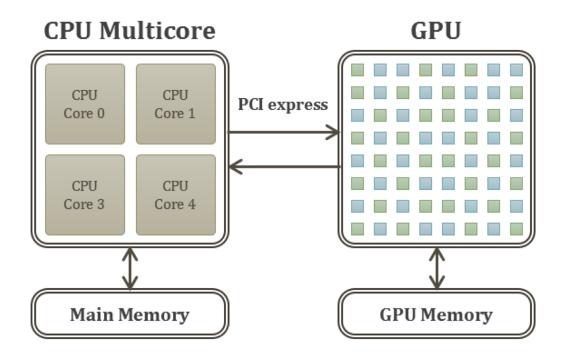

Intersection of CPU and GPU Computing

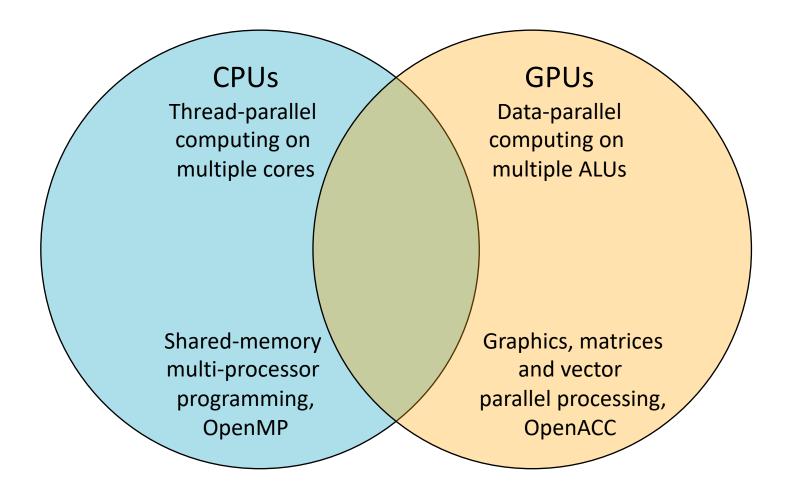

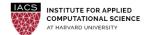

#### **Execution Model**

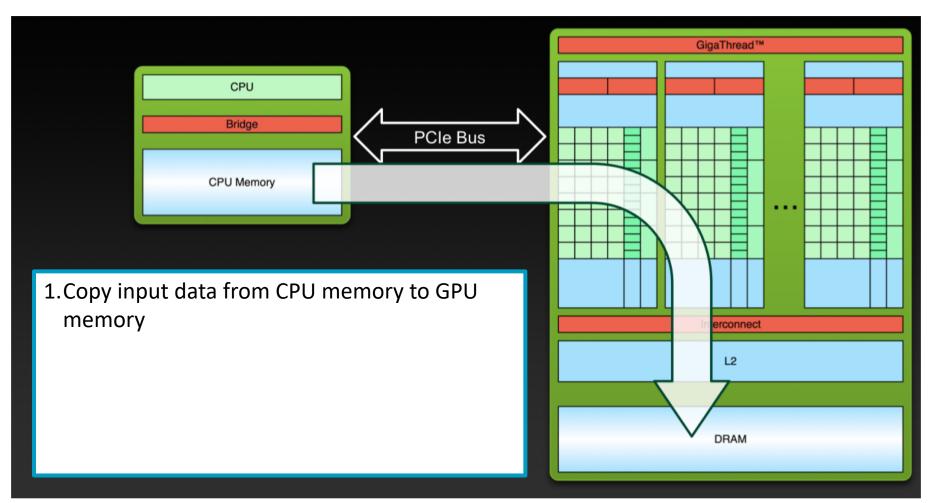

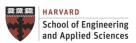

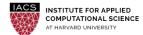

#### **Execution Model**

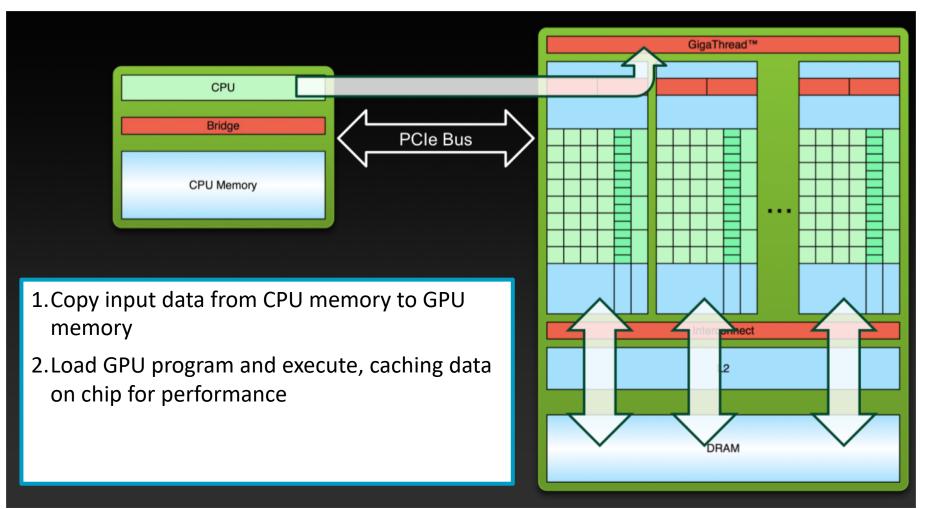

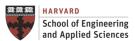

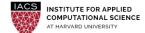

#### **Execution Model**

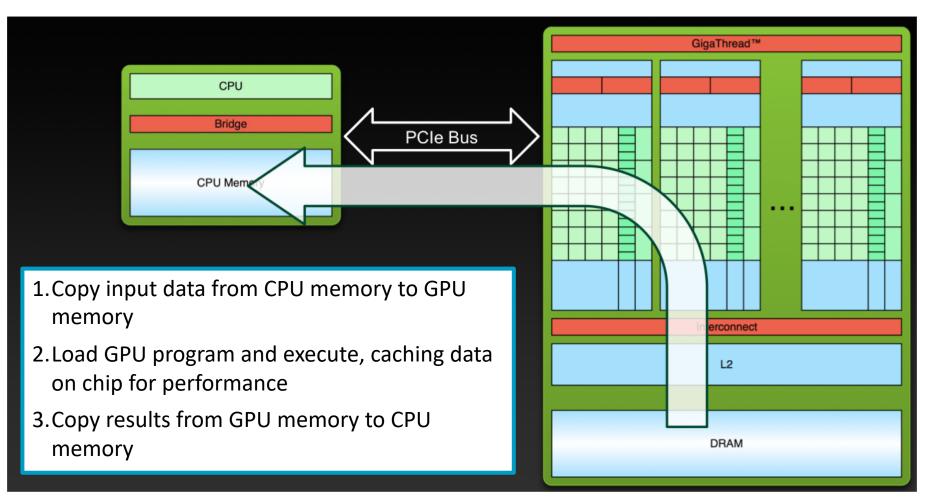

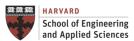

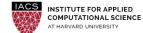

# **GPU COMPUTING**

#### What is it?

- GPU-accelerated computing is the use of a graphics processing unit (GPU) together with a CPU to accelerate deep learning, analytics, and engineering applications (data parallel applications)
- GPU-accelerated computing offloads compute-intensive portions of the application to the GPU, while the remainder of the code still runs on the CPU. From a user's perspective, applications simply run much faster
- The Graphic Processing Unit (GPU) is a processor that was specialized for processing graphics
- The GPU has evolved towards a more flexible architecture.
  - ✓ Opportunity: We can implement \*any algorithm\*, not only graphics
  - ✓ Challenge: obtain efficiency and high performance
- The idea is to obtain performance through SIMD
  - ✓ Same operations (<u>kernel</u>) on multiple data

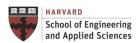

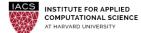

#### Main Downside

#### Only for GPU-friendly (Data Parallel) Applications

- Computer graphics
- Texture, rendering, image processing...
- Matrix operations
- Structured simulations (finite differences)

#### **Downsides**

- Not-general purpose CPUs
- Difficult to program
- Difficult to tune: Bandwidth vs. Compute vs. Context
- CPU-GPU link has been slow, historically (system bus)

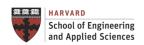

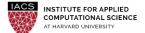

#### An Alternative Way to Use the Transistors

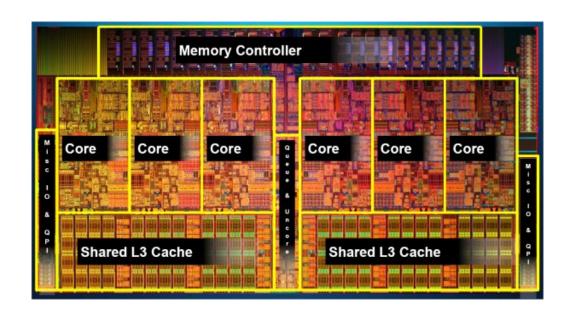

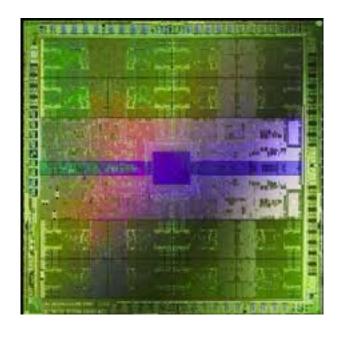

Intel i7 980x (Extreme) 6 cores 1.2B transistors

NVIDIA GTX 580 SC 512 cores 3B transistors

#### Cache and memory hierarchy vs more cores and ALUs

Optimized for low-latency access to cache Complex control logic for ILP

Optimized for data-parallel, throughput computation

More transistors for computation

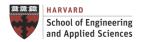

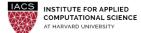

#### Better Performance/Cost for Regular Data Processing

#### **Add SIMD Processing on Many Cores**

Amortize cost/complexity of managing an instruction stream across many ALUs

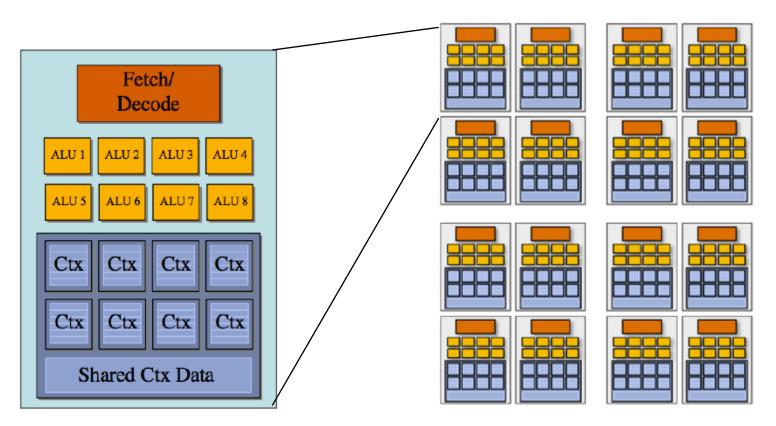

16 cores x 8 ALUs/core = 128 ALUs (mul-add) => 256 GFLOPs @1GHz

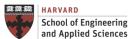

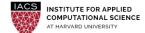

#### **Examples**

#### **Example: NVIDIA GTX 280**

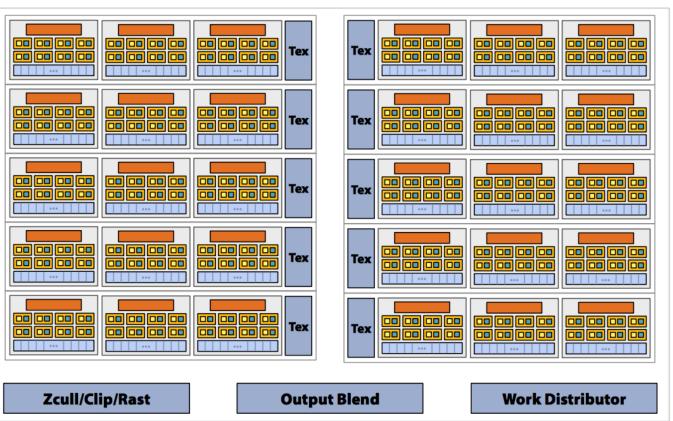

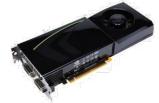

30 cores x 8 ALUs/core = 240 ALUs (3 FLOPS) => 933 GFLOPs @1.3GHz

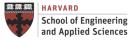

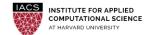

#### **Examples**

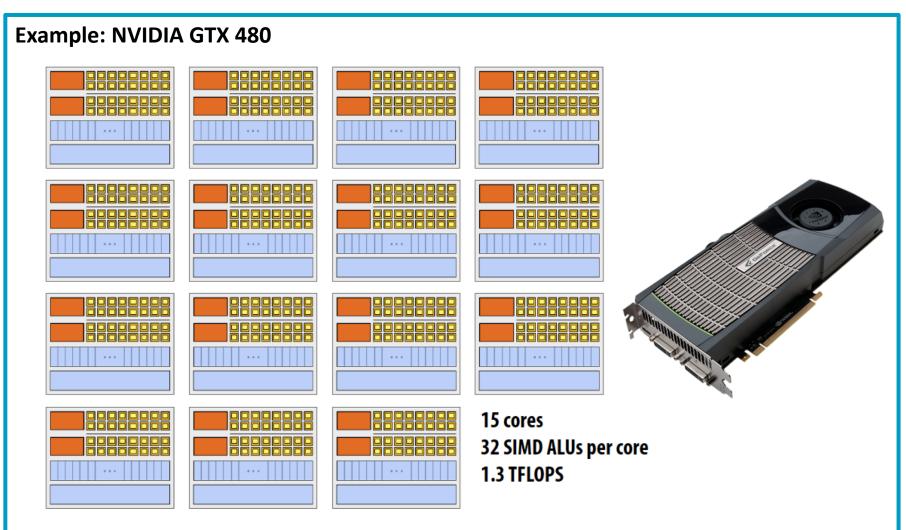

15 cores x 32 ALUs/core = 480 ALUs (4 FLOPS) => 1.3 TFLOPs @0.7GHz

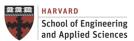

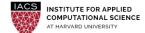

#### **Examples**

#### Powered by NVIDIA Tesla M60 GPUs

• Each GPU supports 8 GiB of GPU memory, 2048 parallel processing cores

|                             | Tesla M60                     | Tesla M6              |
|-----------------------------|-------------------------------|-----------------------|
| Number of GPUs              | 2 NVIDIA Maxwell™ GPUs        | 1 NVIDIA Maxwell™ GPU |
| Total NVIDIA CUDA®<br>Cores | 4,096 (2048 per GPU)          | 1,536                 |
| Total Memory Size           | 16 GB GDDR5 (8 GB per<br>GPU) | 8 GB GDDR5            |
| Max Power                   | 300 W                         | 100 W                 |
| Form Factor                 | PCIE 3.0 Dual Slot            | MXM                   |
| Board Dimensions            | 10.5" x 4.4"                  | 3.2" x 4.1"           |
| Cooling Solution            | Passive/Active                | Bare Board            |

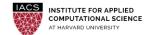

# **GPU PROGRAMMING**

#### Main Ideas

- Massively parallel with hundreds of cores and thousands of threads
- Loops are best for parallelization
- Large loop counts needed to offset GPU/memcpy overhead
- Iterations of loops must be independent of each other
- Help Compiler:
  - ✓ It must be able to figure out sizes of data regions
  - ✓ Pointer arithmetic should be avoided if possible
  - ✓ Function calls within accelerated region must be in-lineable.

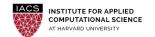

Different Libraries and Approaches

OpenACC

High level of abstraction

**OpenCL** 

Device independent, but still requires data decomposition, transfer and synchronization

**CUDA** 

Vendor/device dependent, use of explicit shared memory

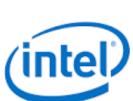

**SIMPLICITY PORTABILITY** 

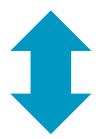

**PERFORMANCE FUNCTIONALITY** 

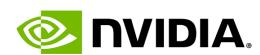

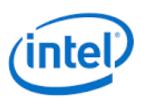

#### Anatomy of an Application

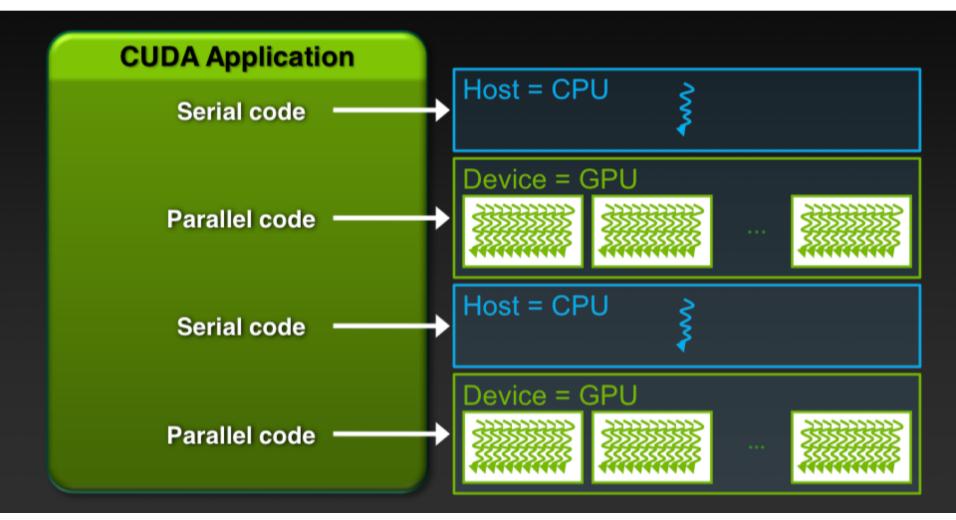

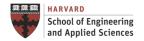

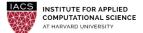

#### Anatomy of an Application

# **CUDA**

```
An Example: SAXPY with CUDA
#include <stdio.h>
global
void saxpy(int n, float a, float *x, float *y)
                                                         blockDim.x
 int i = blockIdx.x*blockDim.x + threadIdx.x;
 if (i < n) y[i] = a*x[i] + y[i];
int main(void)
  int N = 1 << 20;
 float *x, *y, *d x, *d y;
  x = (float*) malloc (N*sizeof(float));
 y = (float*)malloc(N*sizeof(float));
  cudaMalloc(&d x, N*sizeof(float));
  cudaMalloc(&d y, N*sizeof(float));
  for (int i = 0; i < N; i++) {
   x[i] = 1.0f;
   y[i] = 2.0f;
  cudaMemcpy(d x, x, N*sizeof(float), cudaMemcpyHostToDevice);
  cudaMemcpy(d y, y, N*sizeof(float), cudaMemcpyHostToDevice);
  // Perform SAXPY on 1M elements
  saxpy <<< (N+255)/256, 256>>> (N, 2.0f, d_x, d_y);
  cudaMemcpy(y, d y, N*sizeof(float), cudaMemcpyDeviceToHost);
```

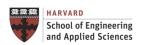

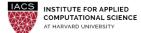

# **Accelerated Computing**

#### Anatomy of an Application

## **OpenACC**

An Example: SAXPY with CUDA

```
#include <stdio.h>
#define vl 256
int main(void)
  int N = 1 << 20;
 float *x, *y;
 x = (float*)malloc(N*sizeof(float));
 y = (float*)malloc(N*sizeof(float));
  for (int i = 0; i < N; i++) {
    x[i] = 1.0f;
   v[i] = 2.0f;
#pragma acc parallel vector length(v1)
  for (int i = 0; i < N; i++) {
    y[i] = a*x[i] + v[i];
```

# **Accelerated Computing**

Anatomy of an Application

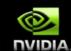

# OpenACC is not GPU Programming.

# OpenACC is Expressing Parallelism in your code.

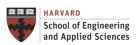

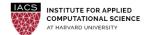

# **OPENACC FUNDAMENTALS**

# **OpenACC Fundamentals**

#### An Open Specification

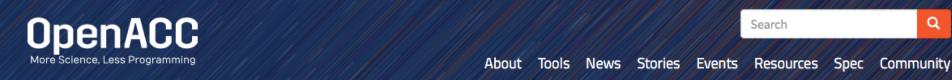

#### What is OpenACC?

OpenACC is a user-driven directive-based performance-portable parallel programming model designed for scientists and engineers interested in porting their codes to a wide-variety of heterogeneous HPC hardware platforms and architectures with significantly less programming effort than required with a low-level model.

**Get Started** 

or take the next steps

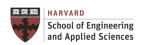

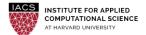

# **OpenACC Fundamentals**

#### Why OpenACC versus CUDA or OpenCL?

- High-level. No involvement of OpenCL, CUDA, etc.
- Single source. No forking off a separate GPU code. Compile the same program for accelerators or serial, non-GPU programmers can play along.
- Incremental. Developers can port and tune parts of their application as resources and profiling dictates. No wholesale rewrite required. Which can be quick.
- Efficient. Experience shows very favorable comparison to low-level implementations of same algorithms.
- Performance portable. Supports GPU accelerators and co-processors from multiple vendors, current and future versions.

#### **Execution Model**

- The execution model has three parallelism levels: gang, worker, and vector
  - A gang is comprised of one or multiple workers. All workers within a gang can share resources, such as memory or processor. Multiple gangs run completely independently.
  - A worker computes one vector.
  - Vector threads perform a single operation on multiple data (SIMD) in a single step.

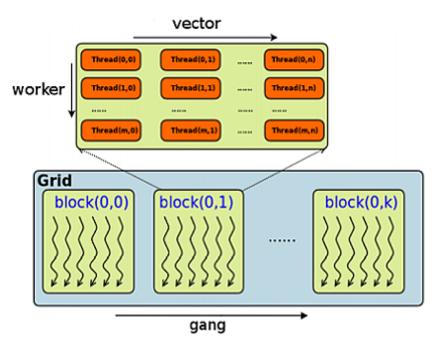

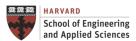

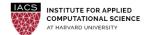

#### **Execution Model**

- How these constructs map to the underlying hardware depends on the device capabilities and what the compiler thinks is the best mapping for the problem (tuning!)
- Mapping to NVIDIA GPUs
  - gang==block, worker==warp, and vector==threads of a warp
  - Usually omit "worker" and just have gang==block, vector==threads of a block

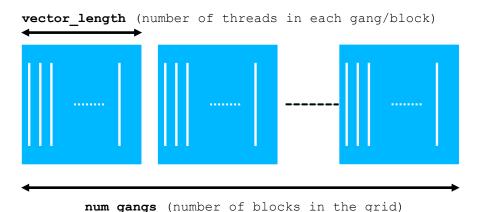

#### Tuning

worker is architecture-specific (32), related to thread scheduling group

vector should be multiple of 32 (usually 256/512)

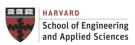

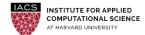

#### **OpenACC**

#### **Programming Model**

- Compiler directives specify parallel regions (similar to OpenMP!)
- OpenACC compilers handle data between host and accelerators
- Intent is to be Portable (Independent of OS, CPU/accelerator vendor...)
- High-level programming: accelerator and data transfer abstraction

```
#pragma acc directive [clause [[,] clause]...]
{ structured block }

Parallel Construct => Generate one/several parallel gangs with same code
#pragma acc parallel [clause [[,] clause]...]
Loop Constructs => Generate parallel version of the loop
#pragma acc loop [clause [[,] clause]...]
Data Constructs => Defines explicit data transferring
#pragma acc data [clause [[,] clause]...]
```

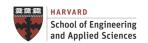

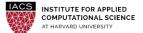

A Simple Example: Pi

```
#include <stdio.h>
#define N 200000000
#define vl 1024
int main(void) {
 double pi = 0.0f;
  long long i;
  #pragma acc parallel vector length(v1)
  #pragma acc loop reduction(+:pi)
  for (i=0; i< N; i++) {
   double t= (double)((i+0.5)/N);
   pi +=4.0/(1.0+t*t);
 printf("pi=%11.10f\n",pi/N);
 return 0;
```

A Simple Example: Pi

```
#include <stdio.h>
#define N 200000000
#define vl 1024
int main(void) {
 double pi = 0.0f;
  long long i;
  #pragma acc parallel loop reduction(+:pi) vector length(vl)
  for (i=0; i< N; i++) {
   double t= (double)((i+0.5)/N);
   pi +=4.0/(1.0+t*t);
 printf("pi=%11.10f\n",pi/N);
 return 0;
```

#### **Kernel Directive**

- Identifies a region of code that may contain parallelism, but relies on the automatic parallelization capabilities of the compiler to analyze the region
- Developers with little or no parallel programming experience, or those working on functions containing many loop nests that might be parallelized will find the kernels directive a good starting place for OpenACC acceleration

```
#pragma acc kernels [clause ...]
{ structured block }
```

#### Clauses

```
if( condition )
async( expression )
any data clause
```

```
// Compute matrix multiplication
#pragma acc kernels copyin(a,b) copy(c)
for (i = 0; i < SIZE; ++i) {
  for (j = 0; j < SIZE; ++j) {
    for (k = 0; k < SIZE; ++k) {
      c[i][j] += a[i][k] * b[k][j];</pre>
```

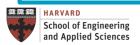

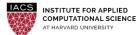

Example: Jacobi Iteration

- Iteratively converges to correct value (e.g. Temperature), by computing new values at each point from the average of neighboring points.
  - ✓ Common, useful algorithm
  - ✓ Example: Solve Laplace equation in 2D:  $\nabla^2 f(x,y) = 0$

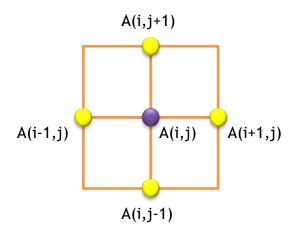

$$A_{k+1}(i,j) = \frac{A_k(i-1,j) + A_k(i+1,j) + A_k(i,j-1) + A_k(i,j+1)}{4}$$

Example: Jacobi Iteration

```
while ( error > tol && iter < iter max ) {</pre>
             error=0.0;
             for ( int j = 1; j < n-1; j++) {
                for (int i = 1; i < m-1; i++) {
Iterate Across
  Elements
                  Anew[j][i] = 0.25 * (A[j][i+1] + A[j][i-1] +
                                           A[j-1][i] + A[j+1][i]);
                  error = max(error, abs(Anew[j][i] - A[j][i]);
             for ( int j = 1; j < n-1; j++) {
Swap Input/Output
                for ( int i = 1; i < m-1; i++ ) {
                  A[j][i] = Anew[j][i];
  Arrays
              iter++;
```

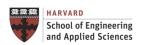

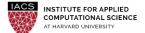

Example: First Try - Jacobi Iteration

```
while ( error > tol && iter < iter max ) {</pre>
          error=0.0;
        #pragma acc kernels
          for ( int j = 1; j < n-1; j++) {
            for (int i = 1; i < m-1; i++) {
Elements
              Anew[j][i] = 0.25 * (A[j][i+1] + A[j][i-1] +
                                     A[j-1][i] + A[j+1][i]);
              error = max(error, abs(Anew[i][i] - A[i][i]);
        #pragma acc kernels
          for ( int j = 1; j < n-1; j++) {
            for ( int i = 1; i < m-1; i++ ) {
              A[j][i] = Anew[j][i];
Arrays
          iter++;
```

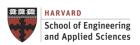

Iterate Across

Swap Input/Output

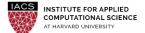

#### **Basic Concepts**

#### **Excessive Data Transfers**

```
while (error > tol && iter < iter max)
  error=0.0;
          A, Anew resident on host
                                    #pragma acc kernels
                             Сору
                                      for ( int j = 1; j < n-1; j++) {
               These copies
                                         for ( int i = 1; i < m-1; i++) {
               happen every
                                           Anew[j][i] = 0.25 * (A[j][i+1] + A[j][i-1] +
              iteration of the
                                                                   A[j-1][i] + A[j+1][i]);
                                           error = max(error, abs(Anew[j][i] - A[j][i]);
             outer while loop!*
                                           A, Anew resident on accelerator
                             Copy
         A, Anew resident on host
```

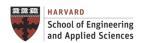

**Basic Concepts** 

For efficiency, decouple data movement and compute off-load

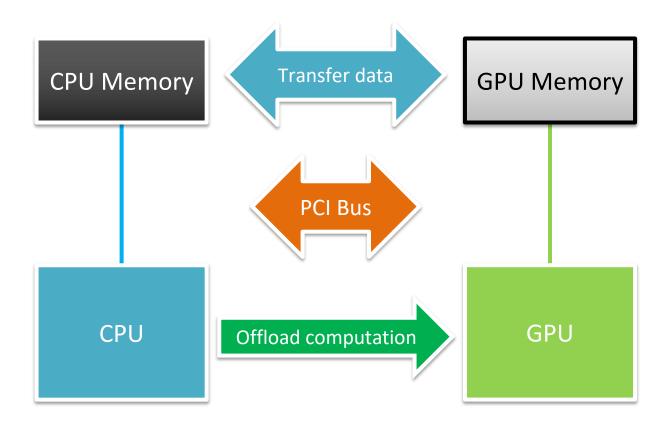

#### **Data Construct**

• Manage data movement. Data regions may be nested.

```
#pragma acc data[clause ...]
{ structured block }
```

```
Clauses
  if( condition )
  async( expression )
```

| Data Clauses     | Comment                                                                                                    |
|------------------|----------------------------------------------------------------------------------------------------|
| copy ( list )    | Allocates memory on GPU and copies data from host to GPU when entering region and copies data to the host when exiting region. |
| copyin ( list )  | Allocates memory on GPU and copies data from host to GPU when entering region.                                                 |
| copyout ( list ) | Allocates memory on GPU and copies data to the host when exiting region.                                                       |
| create ( list )  | Allocates memory on GPU but does not copy                                                                                      |
| present ( list ) | Data is already present on GPU from another containing data region                                                             |

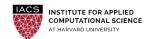

Example: Second Try - Jacobi Iteration

Copy A in at beginning of loop, out at end. Allocate Anew on accelerator

```
#pragma acc data copy(A), create(Anew)
while ( error > tol && iter < iter max ) {</pre>
  error=0.0;
#pragma acc kernels
  for ( int j = 1; j < n-1; j++) {
    for (int i = 1; i < m-1; i++) {
      Anew[j][i] = 0.25 * (A[j][i+1] + A[j][i-1] +
                            A[j-1][i] + A[j+1][i]);
      error = max(error, abs(Anew[j][i] - A[j][i]);
#pragma acc kernels
  for (int j = 1; j < n-1; j++) {
    for ( int i = 1; i < m-1; i++ ) {
      A[j][i] = Anew[j][i];
  iter++;
```

#### **Update Construct**

- Used to update existing data after it has changed in its corresponding copy (e.g. update device copy after host copy changes)
  - ✓ Move data from GPU to host, or host to GPU.
  - ✓ Data movement can be conditional, and asynchronous.

#### Clauses

```
if(condition) host(list)
async(expression) device(list)
```

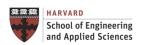

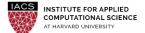

#### **Parallel Construct**

```
Clauses
   if ( condition )
   async( expression )
   any data clause
```

| Parallel Clauses                      | Comment                                                   |
|---------------------------------------|-----------------------------------------------------------|
| <pre>num_gangs ( expression )</pre>   | Controls how many parallel gangs are created              |
| <pre>num_workers ( expression )</pre> | Controls how many workers are created in each gang        |
| <pre>vector_length ( list )</pre>     | Controls vector length of each worker (SIMD execution)    |
| private( list )                       | A copy of each variable in list is allocated to each gang |
| firstprivate ( list )                 | private variables initialized from host                   |
| <pre>reduction( operator:list )</pre> | private variables combined across gangs                   |

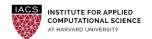

#### **Loop Construct**

Detailed control of the parallel execution of the following loop.

| Loop Clauses               | Comment                                                   |
|----------------------------|-----------------------------------------------------------|
| collapse( n )              | Applies directive to the following n nested loops         |
| seq                        | Executes the loop sequentially on the GPU                 |
| private( list )            | A copy of each variable in list is allocated to each gang |
| reduction( operator:list ) | private variables combined across gangs                   |

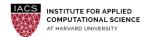

#### **Loop Construct**

| Loop Clauses inside Parallel Region | Comment                                                   |
|-------------------------------------|-----------------------------------------------------------|
| gang                                | Shares iterations across the gangs of the parallel region |
| worker                              | Shares iterations across the workers of the gang          |
| vector                              | Execute the iterations in SIMD mode                       |

| Loop Clauses inside Kernel Region     | Comment                                                        |
|---------------------------------------|----------------------------------------------------------------|
| <pre>gang [( num_gangs )]</pre>       | Shares iterations across across at most num_gangs gangs        |
| <pre>worker [( num_workers )]</pre>   | Shares iterations across at most num_workers of a single gang  |
| <pre>vector [( vector_length )]</pre> | Execute the iterations in SIMD mode with maximum vector_length |
| independent                           | Specify that the loop iterations are independent               |

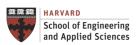

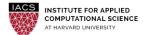

#### **Next Steps**

- Get ready for next lecture:
   B.4. Shared-memory Parallel Processing
- Get ready for second hands-on:
   H2. OpenMP Programming (on Cannon)
   <u>Check your Cannon account</u>

# Questions

# **Accelerated Computing**

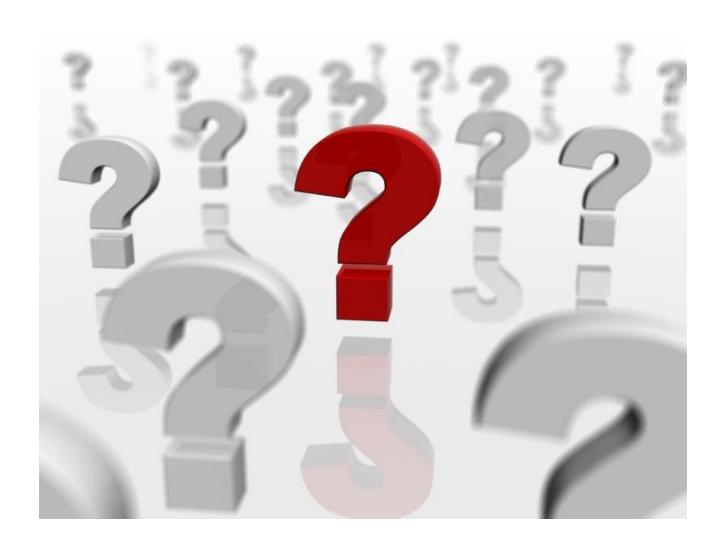